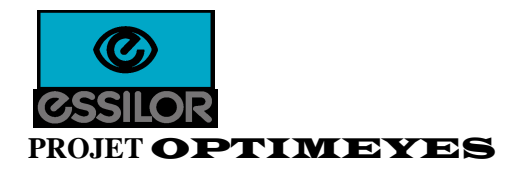

# **CATALOGUES OPTIMEYES FORMAT ELECTRONIQUE**

**Auteur : Frédéric BRIGOT, Paul LENTZ, Béate GAHR, Olivier DJOMBY Date de création :** 22/11/1999 **Date de version : 11/01/2001 Numéro de version : 1.5R5**

**Modification : 16/09/2011, Jean-Christophe Leroy** 

## **HISTORIQUE DU DOCUMENT**

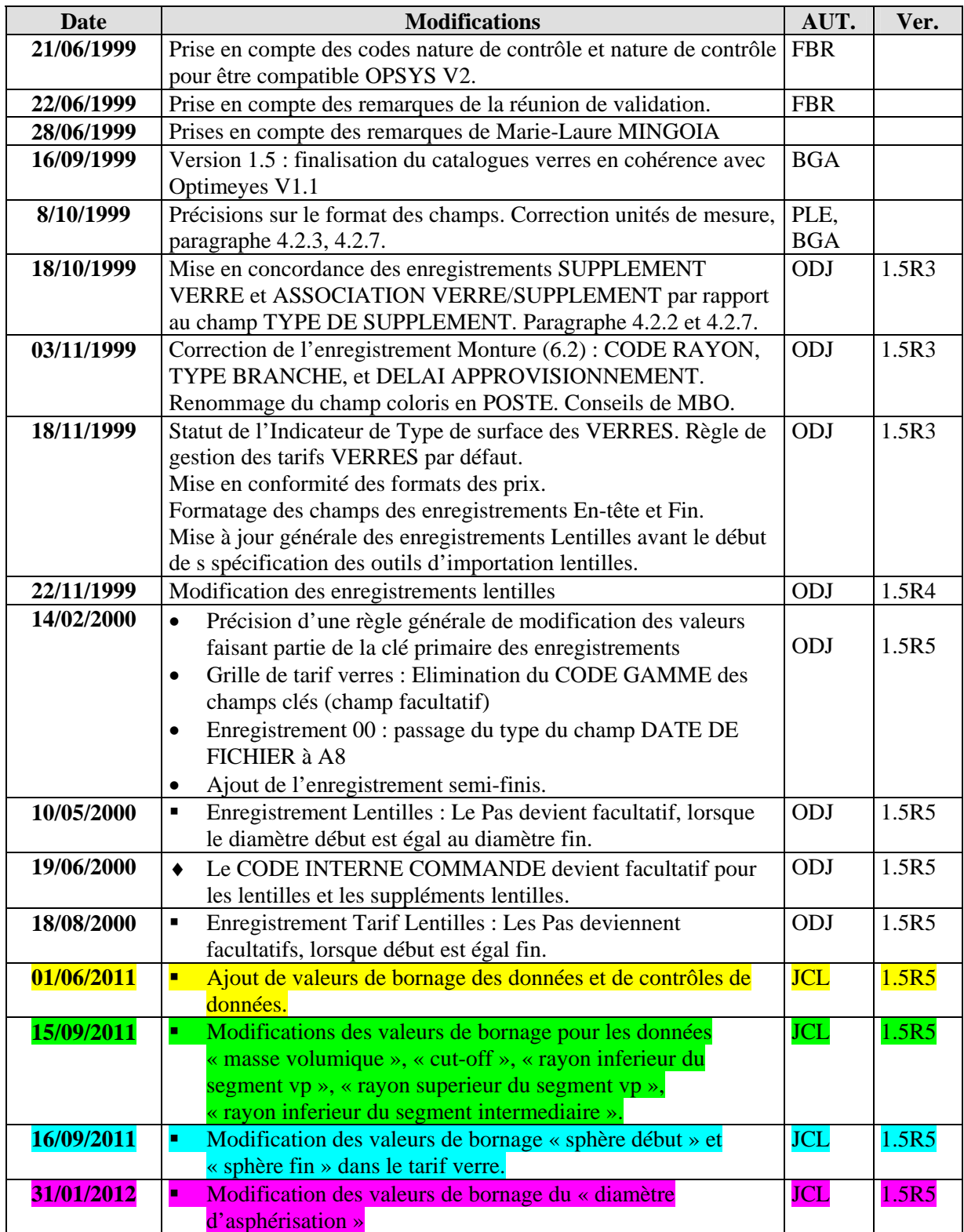

## **TABLE DES MATIERES**

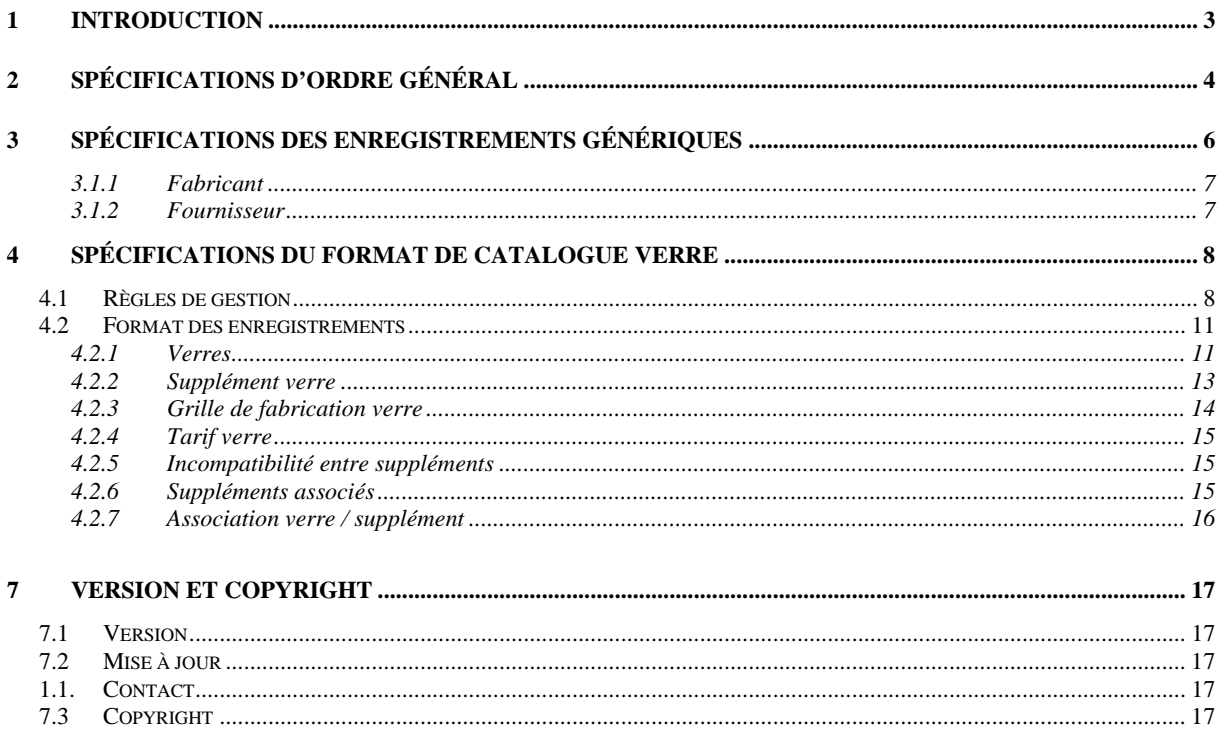

### 1 Introduction

Le présent document présente les interfaces pour le transfert des tarifs et caractéristiques des verres, lentilles et montures/produits divers au format électronique pour l'application OPTIMEYES d'ESSILOR. Il s'agit du successeur de Léonard, premier logiciel de gestion de magasin d'optique avec 24% de part de marché, choisi également par les plus grands réseaux.

OPTIMEYES est la nouvelle application de gestion de point de vente d'optique dont la première version sera commercialisée courant 1999.

Les principaux objectifs auxquels doit répondre OPTIMEYES sont les suivants :

- Anticiper les évolutions fonctionnelles,
- concevoir un progiciel ouvert sur le monde extérieur,
- améliorer la convivialité et la simplicité d'utilisation,
- $\bullet$  intégrer les applications complémentaires,
- capitaliser sur l'expertise existante.

A ce titre, elle intègre le chargement automatisé de catalogue au format électronique permettant un échange standard de données entre les fournisseurs et les opticiens.

Nous vous souhaitons le meilleur succès dans la production de catalogues à cette interface.

## 2 Spécifications d'ordre général

#### *2.1 Structure générale des catalogues*

Trois normes de catalogue au format électronique ont été définies suivant les types d'article :

- Verres,
- lentilles.
- montures / produits divers.

Pour chaque format électronique de document, sont précisés :

- Le nom du champ.
- son type,
- sa description,
- son caractère facultatif ou obligatoire.

Chaque catalogue est constitué d'un ensemble d'enregistrements. Chaque enregistrement est une succession de champs, décrits chacun par les quatre propriétés ci-dessus.

Pour un enregistrement contenant une clé primaire, les champs la composant sont marqués par un astérisque (X). On ne doit pas trouver de clé primaire nulle dans un fichier (certaine champs constituant la clé primaire peuvent cependant être nulles).

- un catalogue est constitué d'un fichier unique, dont le nom est libre :
	- $\Diamond$  il est recommandé aux fournisseurs d'utiliser des noms significatifs, incluant par exemple une date ou un numéro de version (possibilité d'utiliser des noms longs Windows)
	- exemple : " EssilorFranceVerres1999.dat "
- les fichiers sont de type texte ASCII :
	- ils contiennent un nombre indéfini d'enregistrements de longueur variable, séparés par des caractères CR (code ascii 13) et LF (code ascii 10)

La transmission des données par disquette peut se faire sous forme comprimée. Dans ce cas un mécanisme de compression habituel doit être utilisé (par exemple PKZIP). Comme les premiers essais l'ont démontré, il est possible de mémoriser jusqu'à 4 tarifs complets sur une disquette HD.

La procédure est identique dans le cas d'un transfert des données par télétransmission.

Afin de rendre la génération de catalogue la plus flexible, la présence des données non indispensables a été rendue facultative.

#### *2.2 Définition des enregistrements*

- les enregistrements commencent par deux caractères numériques identifiant le contenu (les guillemets " ne font pas partie de l'entête de ligne) :
	- enregistrements communs à tous catalogues :
		- $\Rightarrow$  "00" : enregistrement d'entête, unique et obligatoire en début de fichier, identifiant le contenu du catalogue (origine, pays, date, nombre d'enregistrements)
		- $\Rightarrow$  "99": enregistrement de fin, unique et obligatoire, marquant la fin du fichier
	- $\Diamond$  enregistrements communs à tous les types d'articles
		- $\Rightarrow$  "01" : enregistrement de type "fabricant"
		- $\Rightarrow$  "02" : enregistrement de type " fournisseur "
	- enregistrements spécifiques aux catalogues de verres :
		- $\Rightarrow$  "11" : enregistrement de type " verre "
		- $\Rightarrow$  "12" : enregistrement de type " supplément verre "
		- $\Rightarrow$  "13" : enregistrement de type " grille de fabrication verre "
		- $\Rightarrow$  "14" : enregistrement de type " tarif verre "
		- $\Rightarrow$  "15": enregistrement de type " incompatibilité entre suppléments "
		- $\Rightarrow$  "16" : enregistrement de type " supplément associé "
		- $\Rightarrow$  "17" : enregistrement de type " association verre / supplément "
	- $\Diamond$  enregistrements spécifiques aux catalogues de lentilles :
		- $\Rightarrow$  "21" : enregistrement de type " lentille "
		- $\Rightarrow$  "22" : enregistrement de type " suppléments lentille "
		- $\Rightarrow$  "23" : enregistrement de type " tarif lentille"
		- $\Rightarrow$  "24": enregistrement de type " incompatibilités entre suppléments "
		- $\Rightarrow$  "25" : enregistrement de type " suppléments associés "
		- $\Rightarrow$  "26": enregistrement de type " association lentille / supplément "
		- $\Rightarrow$  "27" : enregistrement de type " étui"
		- $\Rightarrow$  "28" : enregistrement de type " produit d'entretien "
		- $\Rightarrow$  "29" : enregistrement de type " package lentille "
	- l'ordre des enregistrements est imposé pour respecter la logique de définition (les suppléments doivent être déclarés avant les incompatibilités entre suppléments, l'association verre / supplément doit apparaître après la définition du verre et du supplément)
- un enregistrement est constitué :
	- $\Diamond$  des deux caractères numériques d'en-tête suivis du caractère "; " (point-virgule, code ascii 59)
	- des champs dans l'ordre de définition, séparés par des caractères " ; " (le dernier champ n'est pas suivi du caractère " ; ")
	- $\Diamond$  les champs texte (type = "A…." dans les tableaux suivants) sont encadrés par des doublesquotes " " " (code ascii 34), y compris :
		- \* les champs "date"
		- \* les champs dont la valeur est à prendre dans une liste finie, même si les valeurs sont exclusivement numériques (par exemple matière, géométrie, …)
		- \* ceci interdit l'utilisation de doubles-quotes dans les informations transmises
		- si le champ texte est vide, ne pas mettre les double-quotes (" ;; " et non " ;""; ")
		- \* les blancs non significatifs (en début ou en fin de champ) sont igorés
	- $\Diamond$  les champs numériques (type = "ENTIER" dans les tableaux) ne sont pas encadrés par des doubles-quotes " "
	- $\Diamond$  les champs étant identifiés par leur position dans l'enregistrement, les champs non utilisés doivent être présents (caractère séparateur " ; " obligatoire)

 Chaque enregistrement du catalogue possède un champ particulier appelé CODE ACTION, indiquant si la ligne d'enregistrement est renseignée pour Création, Suppression ou Modification. Le code d'action « Modification » n'est utilisé que lorsque les champs concernés ne font pas partie de la clé primaire de l'enregistrement. Dans le cas contraire, une ligne d'enregistrement « Suppression » doit être générée avec les anciennes valeurs des champs clés, suivie d'une ligne en « Création » avec les nouvelles valeurs.

### *2.3 Contenu des enregistrements d'en-tête et de fin*

- l'enregistrement d'en-tête contient les champs suivants :
	- type d'enregistrement : " 00 "

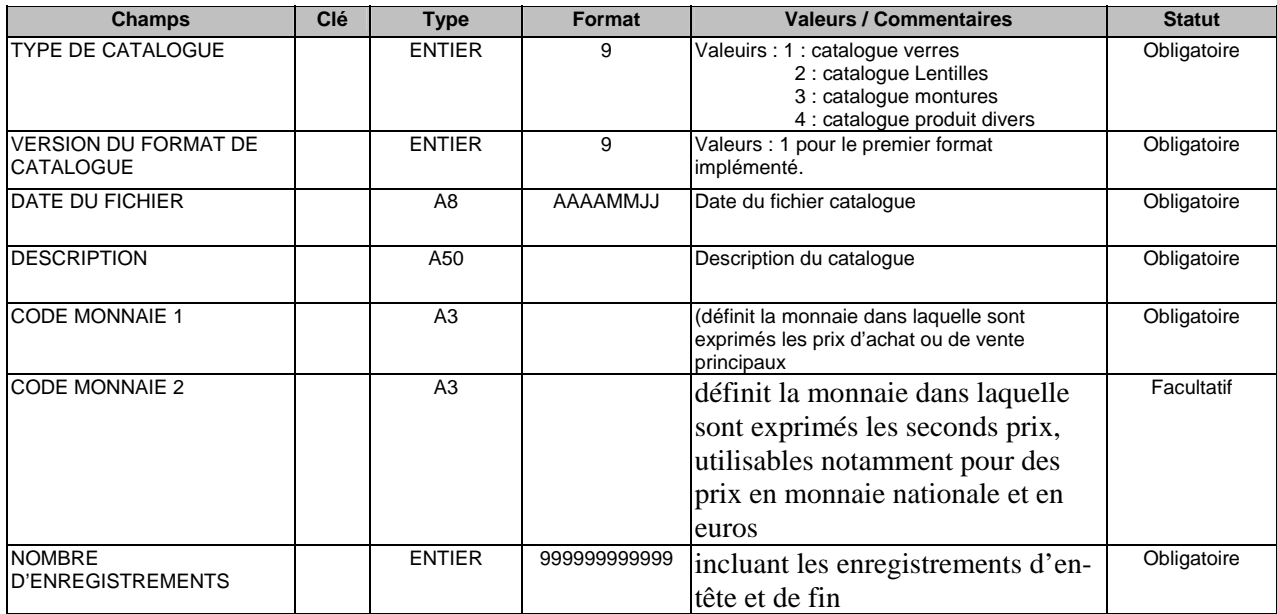

- l'enregistrement de fin contient les champs suivants :
	- type d'enregistrement : " 99 "

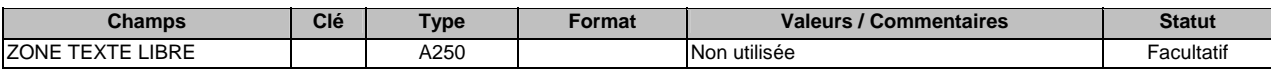

## 3 Spécifications des enregistrements génériques

Les enregistrements spécifiques aux verres, au lentilles et aux produits divers font références à des enregistrements génériques :

- Fabricant
- Fournisseur

Chaque enregistrement générique doit obligatoirement être déclaré avant utilisation par un enregistrement spécifique.

#### 3.1.1 Fabricant

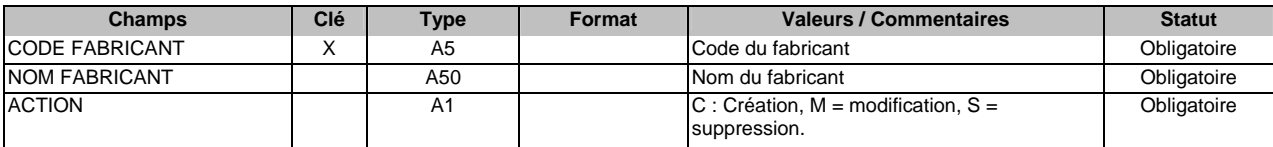

#### 3.1.2 Fournisseur

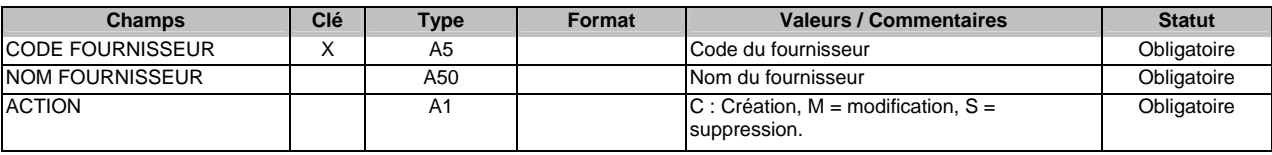

 Le code fournisseur n'est pas standardisé. Il est laissé au libre choix de chaque fournisseur. Il peut donc y avoir plusieurs fournisseurs qui possèdent le même code dans les catalogues. Il convient toutefois de respecter autant que faire ce peut, une certaine logique dans les codifications attribuées. Il convient donc lors du chargement du fichier de mettre en correspondance le code fournisseur présent dans le fichier et le code fournisseur correspondant qui identifie ce fournisseur dans la base de données. Le catalogue peut-être multi-fournisseurs.

4 Spécifications du format de catalogue Verre

#### *4.1 Règles de gestion*

- La définition du catalogue des verres se fait par l'intermédiaire d'un fichier en sept parties (hors enregistrements communs). Les parties et leur contenu qui doivent être chargés dans l'ordre suivant sont :
	- 11 : Verre : caractéristiques techniques et commerciales,
	- $\bullet$  12 : suppléments verre
	- $\bullet$  13 : grille de fabrication verre
	- $\bullet$  14 : tarif verre
	- $\bullet$  15 : incompatibilités entre suppléments
	- $\bullet$  16 : suppléments associés
	- $\bullet$  17 : association verre / supplément
- Le prix du supplément se rajoute au prix du verre. Le fichier des suppléments composés permet de distinguer l'ensemble des suppléments composant un supplément. Le fichier des suppléments incompatibles permet de gérer les suppléments ne pouvant pas s'appliquer ensemble sur le même verre. Les composants et composés sont par définition incompatibles entre eux et n'apparaissent donc pas dans le fichier des incompatibilités.
- Pour chaque ligne de chaque fichier, un code action permet de connaître le type d'action envisagée sur la ligne correspondante: Création, Mise à jour, Suppression.
- Le code et le nom de marque sont déjà compris dans le code et le nom du verre. Le code verre est sur 6 positions sans aucun découpage ou signification.
- En cas de conflit sur les codes d'usage et les restrictions des normes CEN entre les verres et les associations verres-traitements, on prend le plus fort des deux.
- Les puissances de verres sont exprimées exclusivement en notation « cylindre positif »
- Pour définir un prix, on dispose de 2 fichiers. Le fichier des gammes et le fichier des tarifs. Le fichier des gammes sert à déterminer la faisabilité d'un verre dans une gamme donnée. Le fichier des tarifs permet de définir le tarif dans la gamme une fois la faisabilité définie.
- Les aires des grilles de faisabilité sont définies par 4 points. Chaque point est caractérisé par une valeur de sphère et une valeur de cylindre P(Sphère, cylindre). La signification de ces 4 points est représentée graphiquement sur le schéma ci-dessous.
- Comme cylindre de P2 = cylindre de P1 et cylindre de P3 = cylindre de P4, seuls cylindre de P1 et cylindre de P3 ont besoin d'être précisés.
- La position des points est imposée : sphère  $P1$  < sphère P2, sphère P4 < sphère P3
- Les grilles de tarif sont définies à partir des paramètres Sphère minimum et maximum, cylindre minimum et maximum. Les grilles de faisabilité et des tarifs ne sont pas les mêmes. On ne peut donc les stocker dans le même fichier.

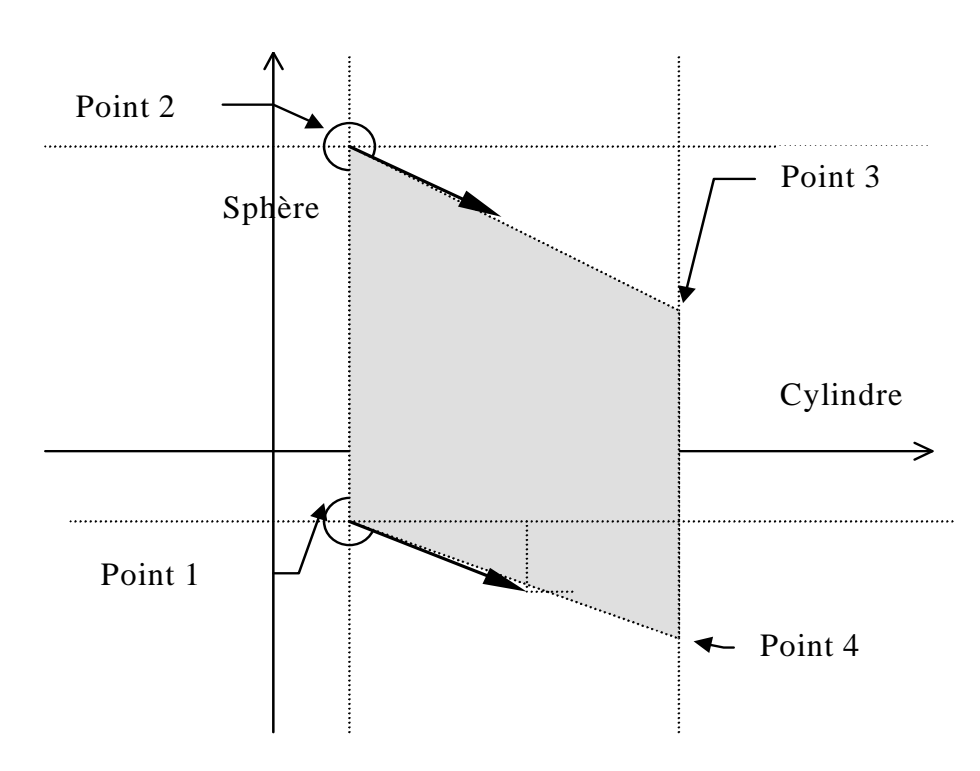

- Si les représentations des grilles de faisabilité et de tarifs sont complexes (cas des aires de faisabilité disjointes par exemple) alors on définit plusieurs grilles dans chacun des fichiers correspondants. Ces grilles sont ordonnées par l'indicateur Ordre d'application.
- Pour des raisons de lisibilité des tarifs dans l'application, les plages de tarifs autorisés sont standardisées :
	- Pour les sphères :  $0.00$  à  $2.00$ ;  $2.25$  à  $4.00$ ;  $4.25$  à  $6.00$  etc... jusqu'à  $16.00$  par pas de 2 puis de 16.25 à 20.00 et 20.25 à 99.00. Le cumul des plages de sphère est possible (par exemple 0.00 à 4.00; 4,25 à 10.00; 10.25 à 99.00).
	- Pour les cylindres : 0.00 (sphériques) ; 0.25 à 2.00 (torique 2); 2.25 à 4.00 (torique 4); 4.25 à 6.00 (torique 6).
	- Les plages d'addition ne sont pas utilisées.
- Par l'intermédiaire de l'indicateur traitement possible, on définit si une gamme donnée, au-delà de la faisabilité des puissances des verres, permet l'ajout d'un supplément non déjà compris dans le verre ou non (Par exemple, pour un verre d'une puissance donnée qui existe dans la gamme donnée qui ne permet pas l'ajout de supplément, si l'on souhaite rajouter un supplément, on ne pourra pas utiliser les tarifs standards de cette gamme).
- Par l'intermédiaire de l'indicateur télé-transmission obligatoire, on précise si la gamme est soumise à un envoi de commande par télé-communication.
- Chaque supplément dispose d'un prix en fonction du verre sur lequel il s'applique. Si le supplément est déjà compris en standard dans le prix du verre, alors le supplément est référencé dans le fichier supplément mais avec un prix pour le verre donné.
- Pour certains verres, des suppléments en standard peuvent être rajoutés. Le principe de fonctionnement de constitution de la commande peut varier suivant les cas d'associations verretraitement :
	- $\bullet$  1 Il faut commander le verre en indiquant explicitement et obligatoirement le traitement qui est déjà compris dans le prix sinon la commande est rejetée,
- 2 Certains traitements sont facultatifs, c'est-à-dire qu'on peut les commander ou non en le précisant sur la commande, mais si on les commande, ils sont gratuits.
- $\bullet$  3 Enfin, certains traitements sont obligatoires sans qu'il y ait besoin de les indiquer explicitement sur la commande.
- Deux indicateurs dans le fichier des suppléments permettent de gérer ces configurations : l'indicateur Traitement Obligatoire permet d'indiquer si le supplément est obligatoire ou facultatif, l'indicateur Traitement Inclus permet d'indiquer si le supplément a besoin d'être rajouté sur la commande ou non.
- Une fois, le verre recherché identifié, il convient de vérifier quelle gamme choisir. Les gammes sont traitées selon l'indicateur de priorité. Si la puissance recherchée est située dans l'aire de la gamme, on prend celle-ci sinon on passe à la suivante. Une fois la gamme identifiée, celle-ci peutêtre constituée de plusieurs grilles. Ces grilles sont également traitées selon un ordre d'application donné défini par l'indicateur correspondant. Les grilles sont également caractérisées suivant leurs diamètres.
- Contrairement au fichier des gammes, les grilles des tarifs ne se recoupent pas. Il n'y a donc pas à les trier. Les grilles définies pour les tarifs correspondent à des quadrillages.
- Les tarifs par défaut sont ceux qui n'ont pas de gamme associée. (Code gamme non renseigné).
- Chaque prix d'achat est donné dans la monnaie principale mentionnée dans l'enregistrement d'entête (indication du code devise selon la norme ISO), et de manière optionnelle dans une seconde monnaie (utilisable pour l'euro dans la zone concernée). Un prix de vente peut également être indiqué (Cette notion peut être interprétée comme un prix obligatoire et peut-être interdite dans certains pays).
- Certains suppléments doivent pouvoir disposer de paramètres et de conditions d'applications suivant les puissances sphères et cylindres.
- Le paramètre Nature du contrôle indique s'il y a des contrôles à effectuer pour le supplément et de quel type ils sont.
- Les délais de livraisons sont gérés en fonction de la gamme et du verre. L'ajout d'un supplément peut entraîner un délai supplémentaire. Dans ce cas, le délai de l'association verre-supplément s'ajoute au délai de l'association verre-gamme. Les délais sont mesurés en jour et en heure. Une heure limite de commande est également indiquée. Si on commande après cette heure, la commande est prise en compte à partir du lendemain.
- Les champs numériques sont tous au format entier. Ils peuvent être signés mais ne comportent pas de séparateur décimal. La partie entière et la partie décimale seront reconstituées à l'aide du format.

## *4.2 Format des enregistrements*

## 4.2.1 Verres

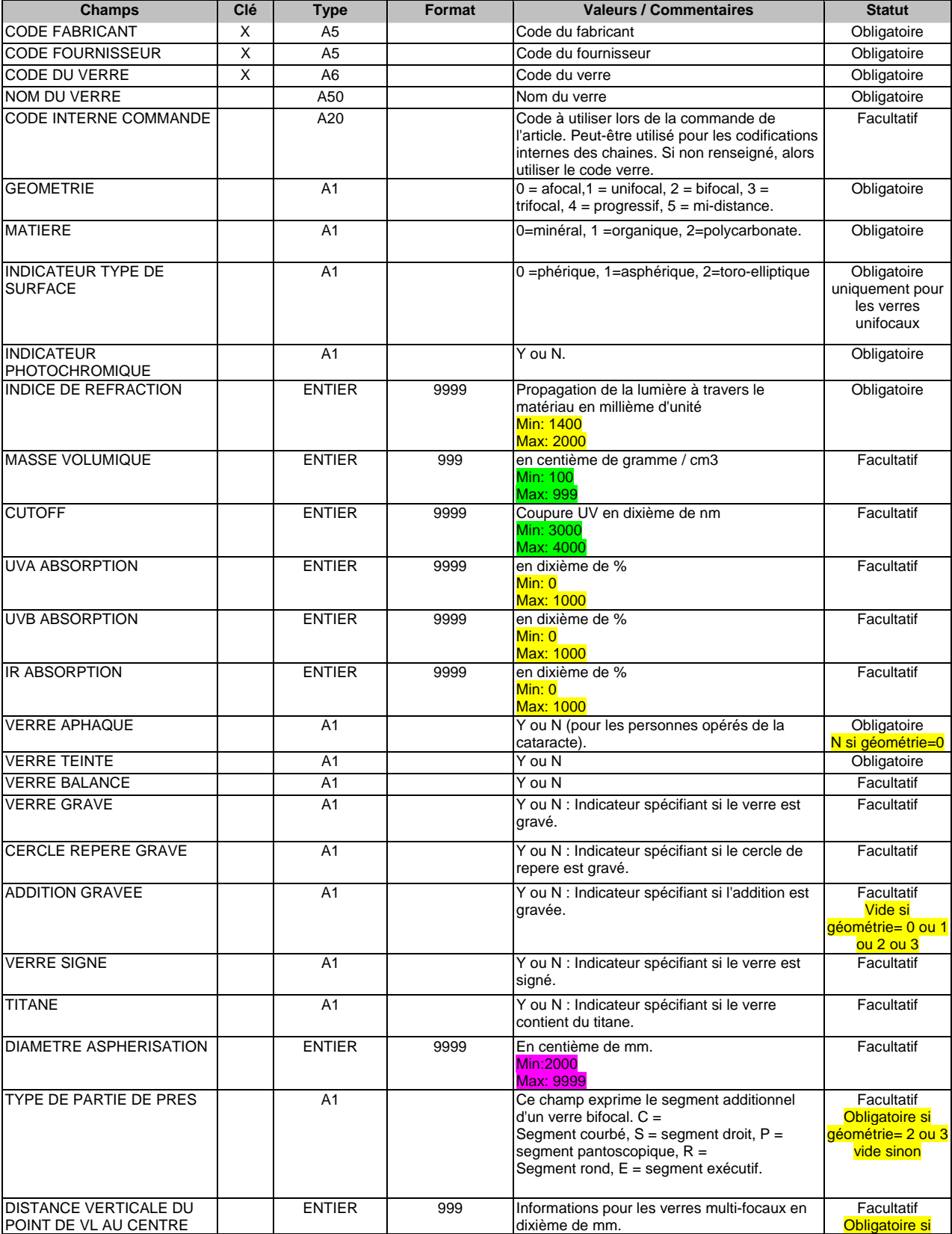

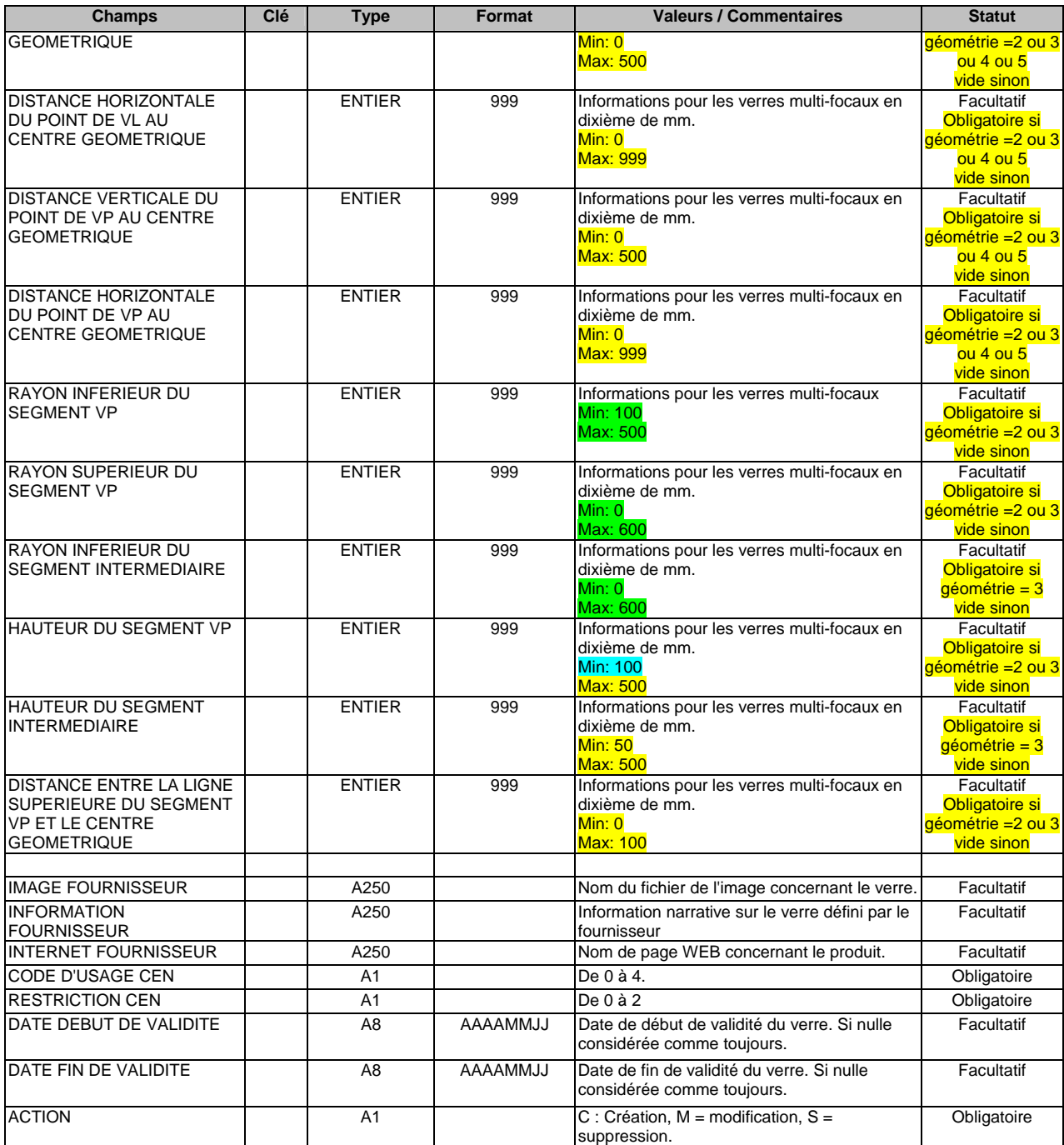

## 4.2.2 Supplément verre

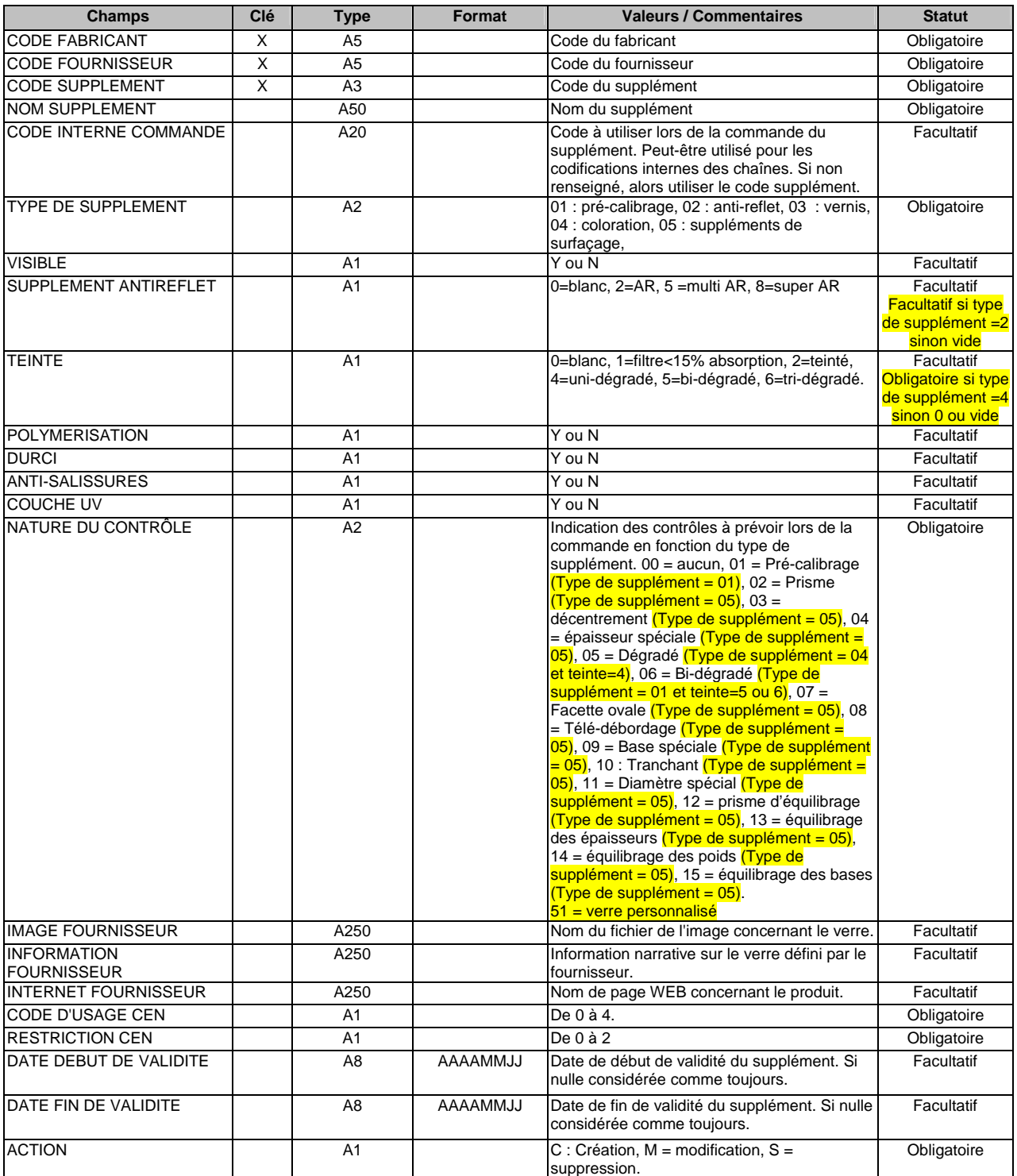

## 4.2.3 Grille de fabrication verre

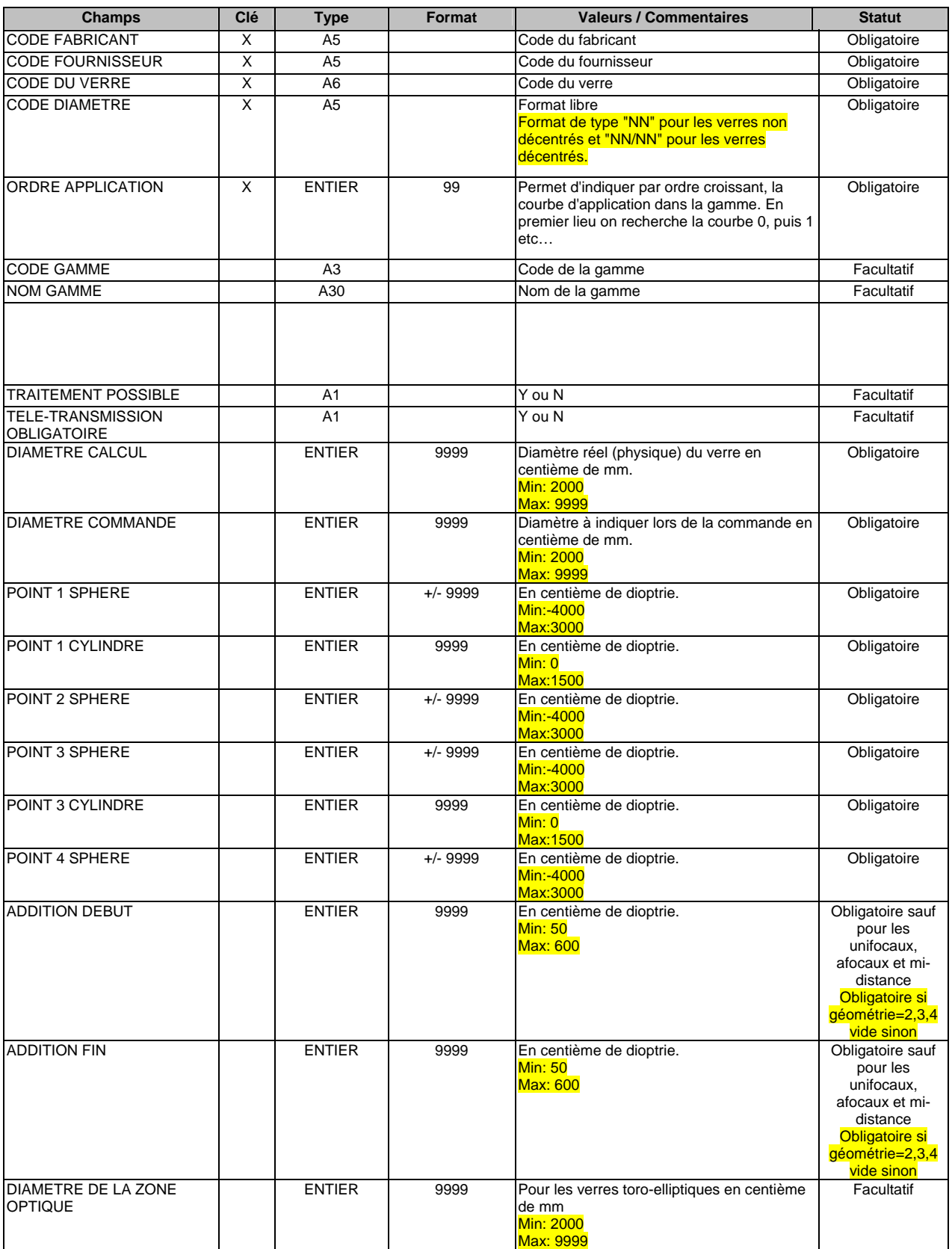

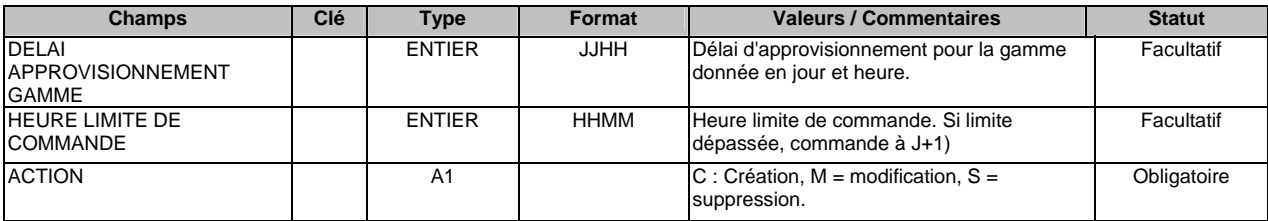

### 4.2.4 Tarif verre

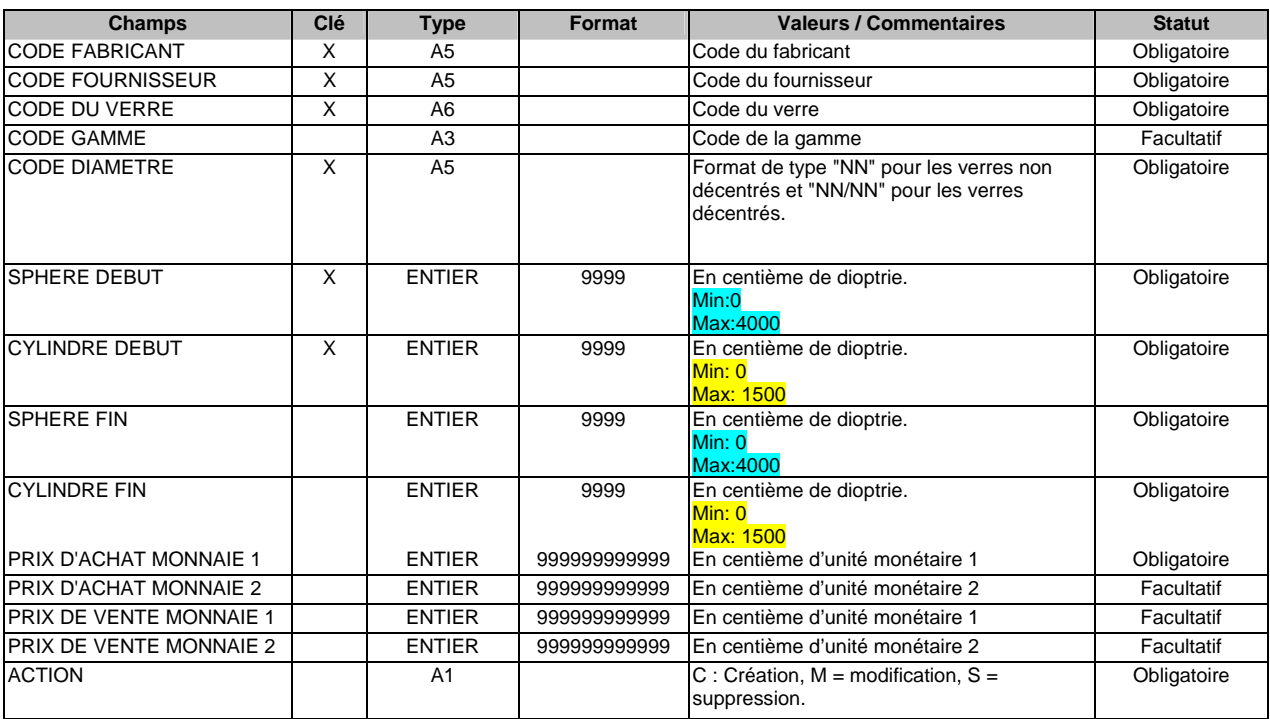

## 4.2.5 Incompatibilité entre suppléments

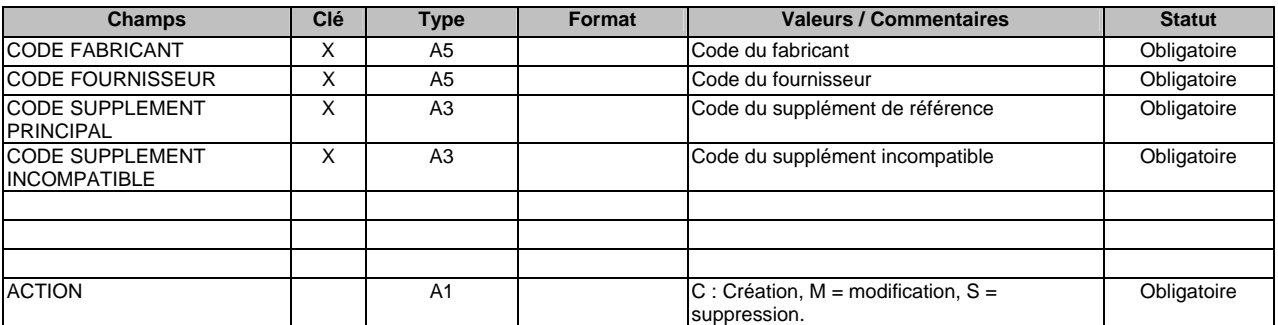

## 4.2.6 Suppléments associés

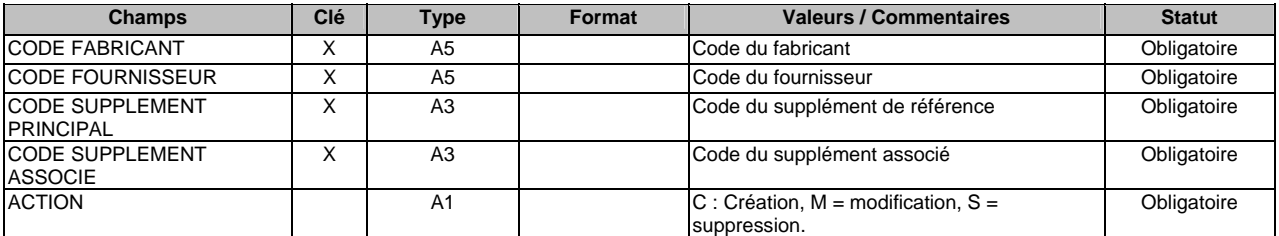

## 4.2.7 Association verre / supplément

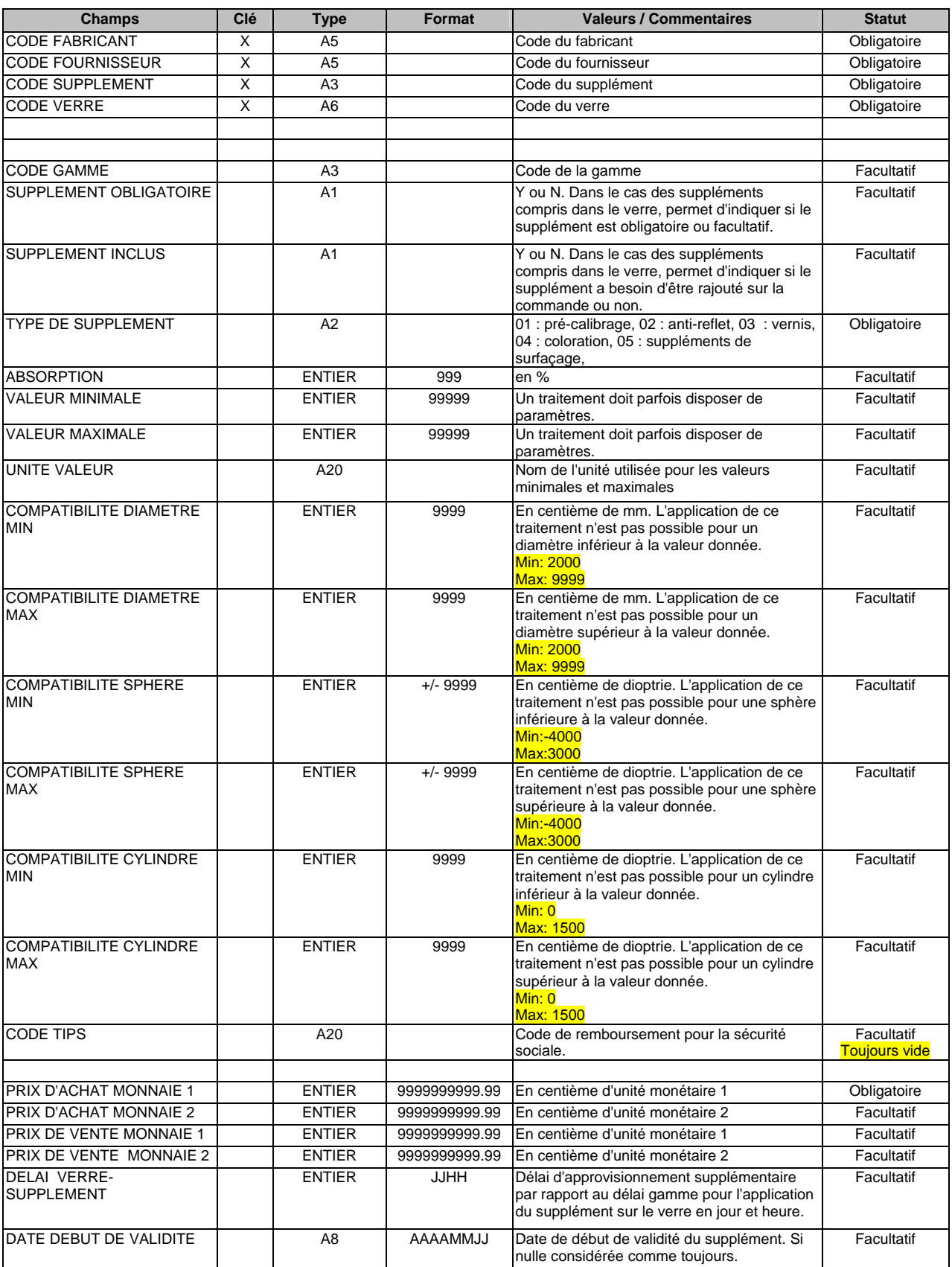

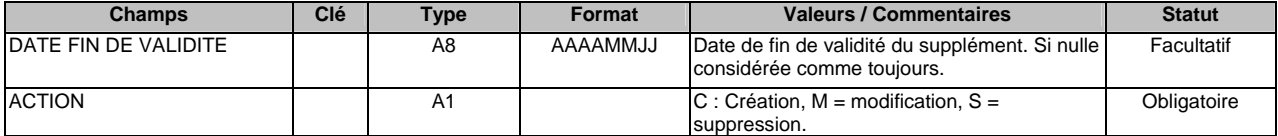

## 7 Version et copyright

## *7.1 Version*

Les formats des catalogues sont actuellement en version 1.0 et correspondent au lancement de l'application OPTIMEYES sur le marché.

## *7.2 Mise à jour*

La périodicité des mises à jour reste à définir en fonction de l'ensemble des remarques recueillies suite à la diffusion de cette version.

#### *1.1. Contact*

Dans le cas où des précisions seraient nécessaires, vous pouvez nous adresser vos demandes par fax ou par e-mail à :

> **Madame Martine Coudray ESSILOR** 5, rue de conflans 94220 CHARENTON-LE-PONT

Tél : 01 41 79 56 00 Fax : 01 41 73 56 10 Email : coudraym@essilor.fr

## *7.3 Copyright*

La version 1.0 peut être utilisé par tous les intéressés sans restriction particulière. L'interface peut-être distribué et publié sans restriction. Une remarque concernant le droit d'auteur devra toutefois être précisé.